भारत सरकार पर्यावरण एवं वन मंत्रालय **GOVERNMENT OF INDIA MINISTRY OF ENVIRONMENT & FORESTS** 

F. No. 0-15018/4/2010-CPW

Dated: 29-5-2012

M/s Bhagwati Enviro Care Pvt. Ltd. 28,29,30, Parmeashwar Estate - II **GIDC Estate, Vatva/** Ahmedabad **Guiarat** 

Sub: Recognition of Environmental Laboratory under the Environment (Protection) Act. 1986 of M/s Bhagwati Enviro Care Pvt. Ltd., Ahmedabad, Gujarat.

Please refer to your application seeking recognition of your environmental laboratory under the Environment (Protection) Act, 1986. As approved by the competent authority, it has been decided to accord recognition to your laboratory under Environment (Protection) Act 1986 for a period of five vears. The terms & conditions as given in the Annexure - III, IV & V have already been agreed by you.

The date / tenure of recognition of the laboratory would, however, be considered from the date  $\mathcal{P}$ of notification in the Gazette.

It is desired that the period of recognition of the laboratory under E(P)A 1986, as Gazette 3. notified, may also be mentioned wherever necessary.

The laboratory shall compulsorily participate in the Analytical Quality Control (AQC) exercise  $\overline{4}$ conducted by the Central Pollution Control Board, atleast once a year, to ascertain the capability of the laboratory and analysts from time to time.

The laboratory has to submit quarterly reports to the Ministry in the enclosed format regarding 5. its activities and the number of samples analysed during the reporting period.

It may also be noted that periodic surveillance of recognized environmental laboratory under 6. the Environment (Protection) Act, 1986 will be undertaken by the Central Govt. to assess its proper functioning, systematic operation and reliability of data generated at the laboratory.

It is also mandatory for the Lab to renew ISO 9001 and OHSAS 18001 from time to time.

(Dr. M. Raina)

Director

Encl: as above

जहाँ है हरियाली। वहाँ है खशहाली ||

पर्यावरण भवन, सी.जी.ओ. कॉम्पलैक्स, लोदी रोड, नई दिल्ली - 110 510 PARYAVARAN BHAWAN, C.G.O. COMPLEX, LODHI ROAD, NEW DELHI - 110 510 Website : envfor.nic.in

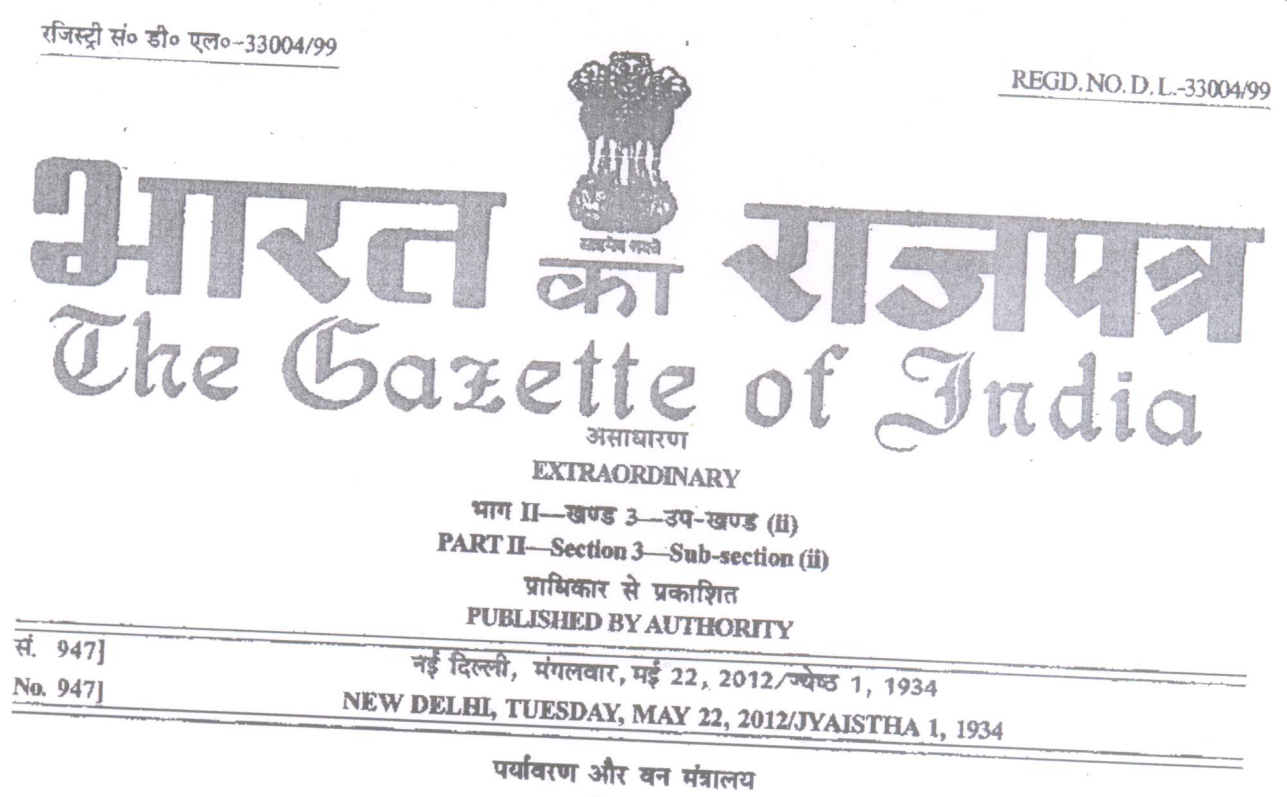

अभिसूचना

नई दिल्ली, 22 मई, 2012

का.आ. 1150(अ) - केन्द्रीय सरकार, पर्यावरण (सरक्षण) नियम, 1986 के नियम 10 के साथ पटित पर्यावरण (सरक्षण) अधिनियम, 1986 (1986 का 29) को धारा 12 को उप-धारा (1) के खंड (ख) और धारा 13 द्वारा प्रदत्त शक्तियों का प्रयोग करते हुए, भारत सरकार के पर्यावरण और वन मंत्रालय की अधिसूचना संख्यांक का आ 1174(अ), तारीख 18 जुलाई, 2007 में निम्नलिखित और संशोधन करती

2. उक्त अधिसूचना से उपाबद्ध सारणी में,---

(क) क्रम संख्यांक 17 में उससे संबंधित प्रविष्टियों के स्थान पर निम्नलिखित प्रविष्टियां रखी जाएंगी, अर्थात् :-

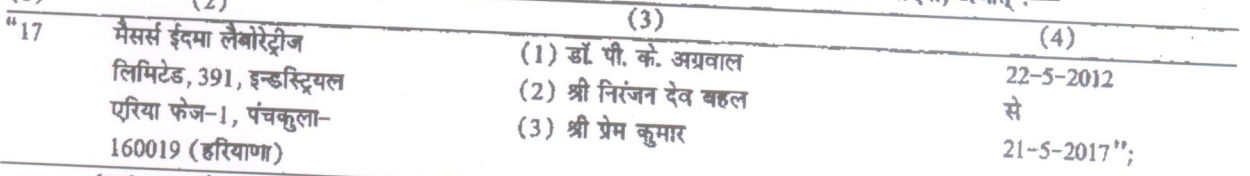

अर्थात् :- $\overline{(\Box)}$ 

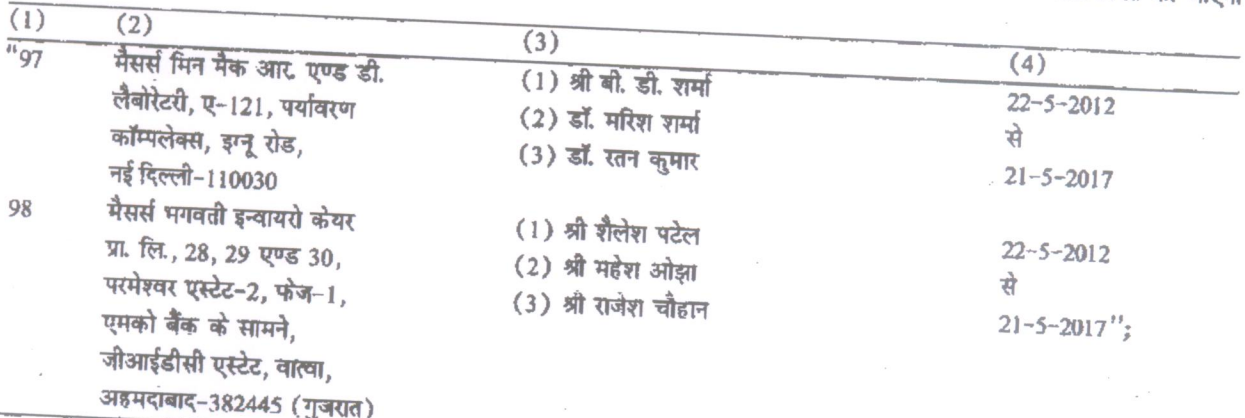

 $\overline{(\overline{1})}$ 

# **THE GAZETTE OF INDIA: EXTRAORDINARY**

[PART II-SEC. 3(ii)]

टिप्पण.- मूल अभिसूचना भारत के राजपत्र, अक्षाचारण में संख्यांक का आ. 1174 (अ), तारीख 18 जलाई, 2007 द्वारा प्रकाशित की गई थी और पश्चातृवर्ती संशोधन अधिसूलना जा जा आ 1539(34), तारीख 13 सितंबर, 2007, का.आ. 1811(अ), तारीख 24 अक्तूबर, 2007, का.आ. 55(अं), तारीख 9 अनवली, 2008, का.अप. 42%(अं), तारीख 4 मार्च, 2008, का.आ. 865(अं), तारीख 11 अप्रैल, 2008, का.आ. 1894(अ), तारीख 31 जुलाई, 2008, क़ा.आ. 2728(अ), तारीख 25 नवंबर, 2008, का.आ. 1356(अ), तारीख 27 मई, 2009, का.आ. 1802(अ), तारीख 22, जलाई, 2009, का अंध 2399(अ), तारीख 18 सितंबर, 2009 का आ, 3122(अ), तारीख 7 दिसंबर, 2009, का आ, 3123(अ), तारीख 7 स्ट्रिकेंड, 2009 और का.आ. 142(अ), सरीख 21 जनवरी, 2010 का.आ. 619(अ), तारीख 19 मार्च, 2010, का.आ. 1662 (अ.), तारीख 13 जसाई, 2010, का.आ. 2390(अ.), तारीख 30 सितंबर, 2010, का.आ. 2904(अ.), तारीख 8 दिसंबर, 2010, का.आ. 181(अ), तारीख 28 काकारी, 2011, का.आ. 692(अ), खरीख 5 अप्रैल, 2011, का.आ. 1537(अ), तारीख 6 जलाई, 2011, का.आ. 1754(अ), तारीख 28 जुसाई, 2011, का.अ. 2609(अ), तारीख 22 नवंबर, 2011, का.आ. 264(अ), तारीख 13 फरवरी, 2012 द्वारा उसमें पश्चातवर्ती संशोधन किए कर ।

### MINISTRY OF ENVIRONMENT AND FORESTS

## **NOTIFICATION**

### New Delhi, the 22nd May, 2012

S.O. 1150(E). In exercise of the powers conferred by clause (b) of sub-section (1) of Section 12 and Section 13 of the Environment (Protection) Act, 1986 (29 of 1986) read with rule 10 of the Environment (Protection) Rules, 1986, the Central Government hereby makes the following amendments the further to amend notification of Government of India in the Ministry of Environment and Forests, number S.O. 1174(E), dated the 18th July, 2007, namely :-

2. In the Table appended to the said notification,-

(a) In serial number 17, for the entries relating thereto, the following entries shall be substituted, namely :-

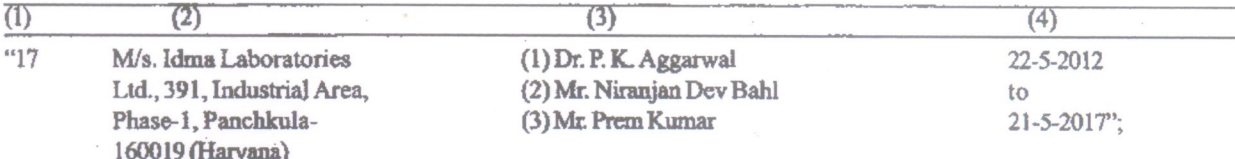

(b) after serial number 96, and the entries relating thereto, the following serial numbers and entries shall be inserted, namely :-

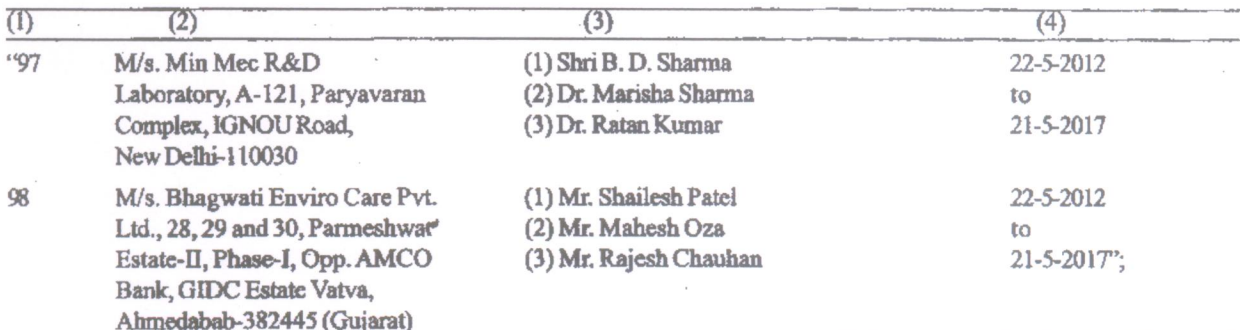

## [F. No. Q.-15018/7/2003/-CPW]

#### AJAY TYAGI, Joint Secy.

Note.-The principal notification was published in the Gazette of India, Extraordinary vide number S.O. 1174(E), dated the 18th July, 2007, and subsequently amended vide notification numbers S.O. 1539(E), dated the 13th September, 2007, S.O. 1811(E), dated the 24th October, 2007, S.O. 55(E), dated 9th January, 2008, S.O. 428(E), dated the 4th March, 2008, S.O. 865(E), dated the 11th April, 2008, S.O. 1894(E), dated the 31st July, 2008, S.O. 2728(E), dated the 25th November, 2008, S.O. 1356(E), dated the 27th May, 2009, S.O. 1802(E), dated the 22nd July, 2009 and S.O. 2399(E), dated the 18th September, 2009 and S.O. 3122(E), dated the 7th December, 2009 and S.O. 3123(E), dated the 7th December, 2009, S.O. 142(E), dated the 21st January, 2010, S.O. 619(E), 19th March, 2010, S.O. 1662(E), dated the 13th July, 2010, S.O. 2390(E), dated the 30th September, 2010, S.O. 2904(E), dated the 8th December, 2010 and S.O. 181(E), dated the 28th January, 2011, S.O. 692(E), dated the 5th April, 2011, S.O. 1537(E), dated the 6th July, 2011, S.O. 1754(E), dated the 28th July, 2011 S.O. 2609(E), dated the 22nd November, 2011. S.O. 264(E), dated the 13th February, 2012.

> Printed by the Manager, Government of India Press, Ring Road, Mayapuri, New Delhi-110064 and Published by the Controller of Publications, Delhi-110054.

 $\overline{2}$